## BGP · PART 1

Technet<sub>24</sub>

packetlife.net

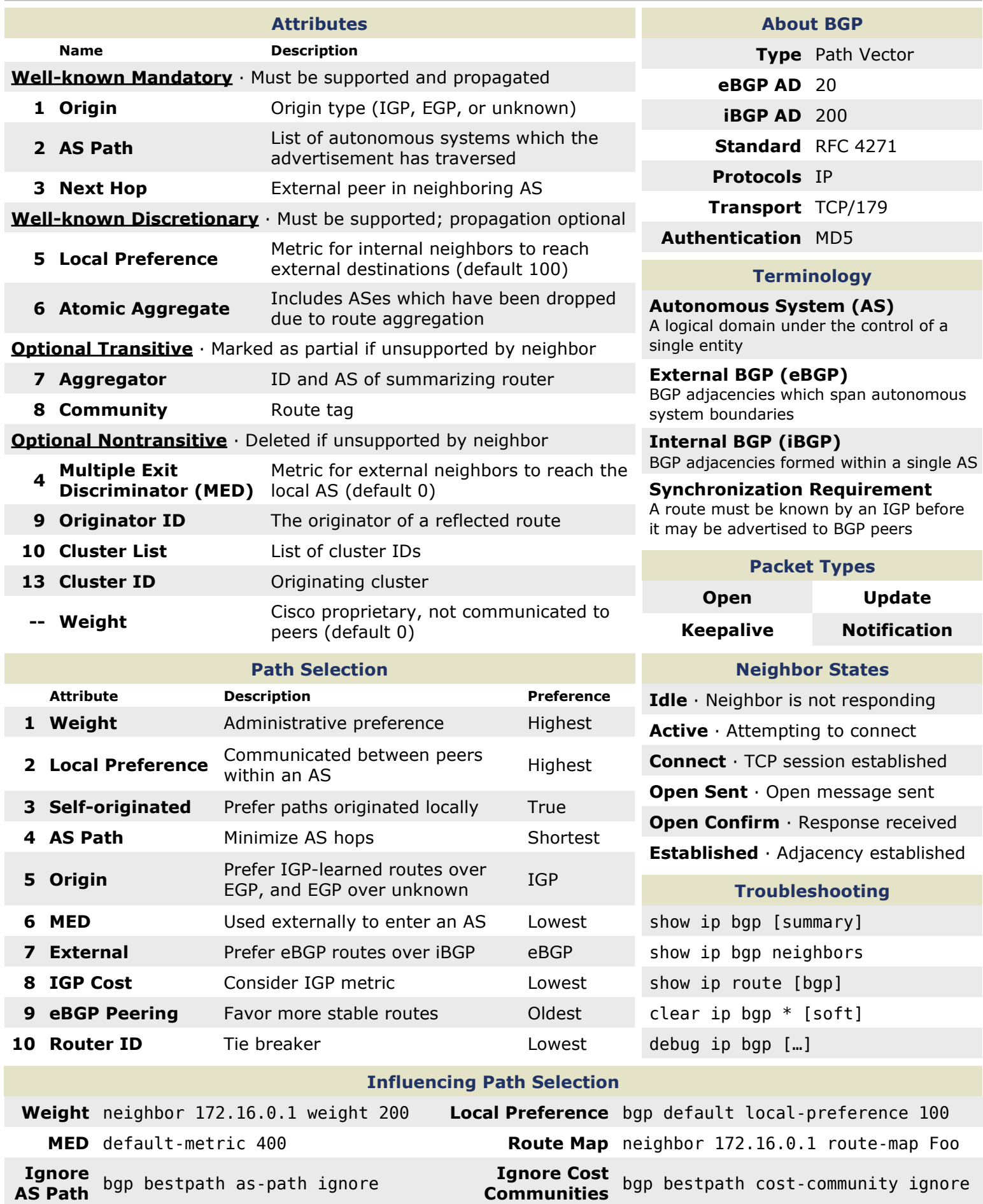

## Technet<sub>24</sub>

packetlife.net

## BGP · PART 2

## Configuration Example

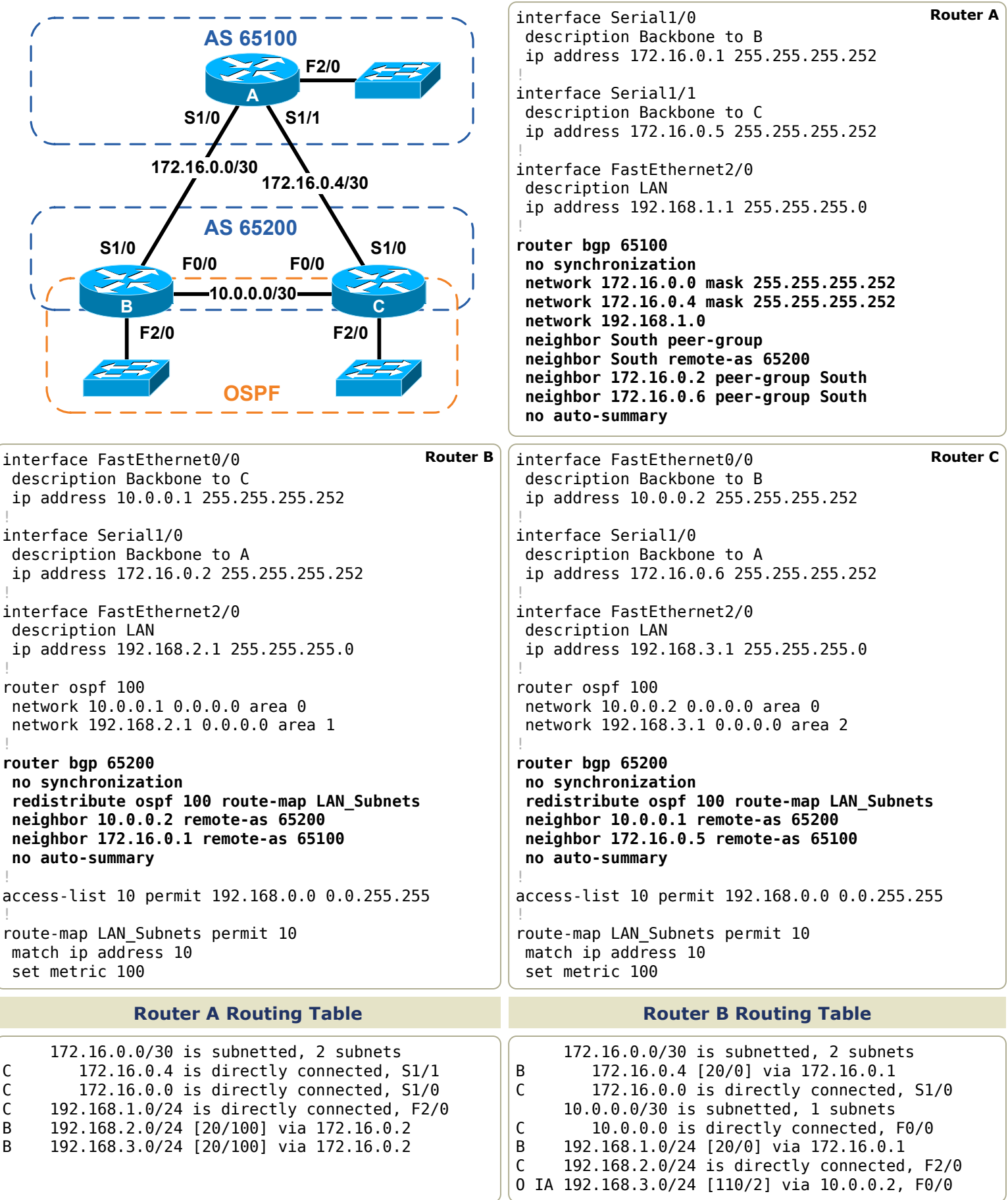